### **СОГЛАСОВАНО**

197

Начальник ГЦИ СИ «Воентест» 32 ГНИИИ МОДРФ В. Н. Храменков TI  $\frac{14}{14}$  $2004$  г. **Атнер йісіниз** 

**Аппаратура для автоматизированного контроля работоспособности преобразователей гидроакустических антенн на объектах «Цензурка-2»**

### **Методика поверки**

**(68.83.00.00.000 МП)**

### 1. ОПЕРАЦИИ ПОВЕРКИ

Настоящий документ устанавливает методы и средства поверки аппаратуры для контроля параметров пьезоэлементов и пьезопреобразователей «Цензурка-2».

При проведении поверки должны быть выполнены следующие операции: внешний осмотр (п. 6.1) и определение метрологических характеристик (п. 6.2.). Перечень наименований операций, производимых при поверке, приведен в таблице 1.

Таблица 1

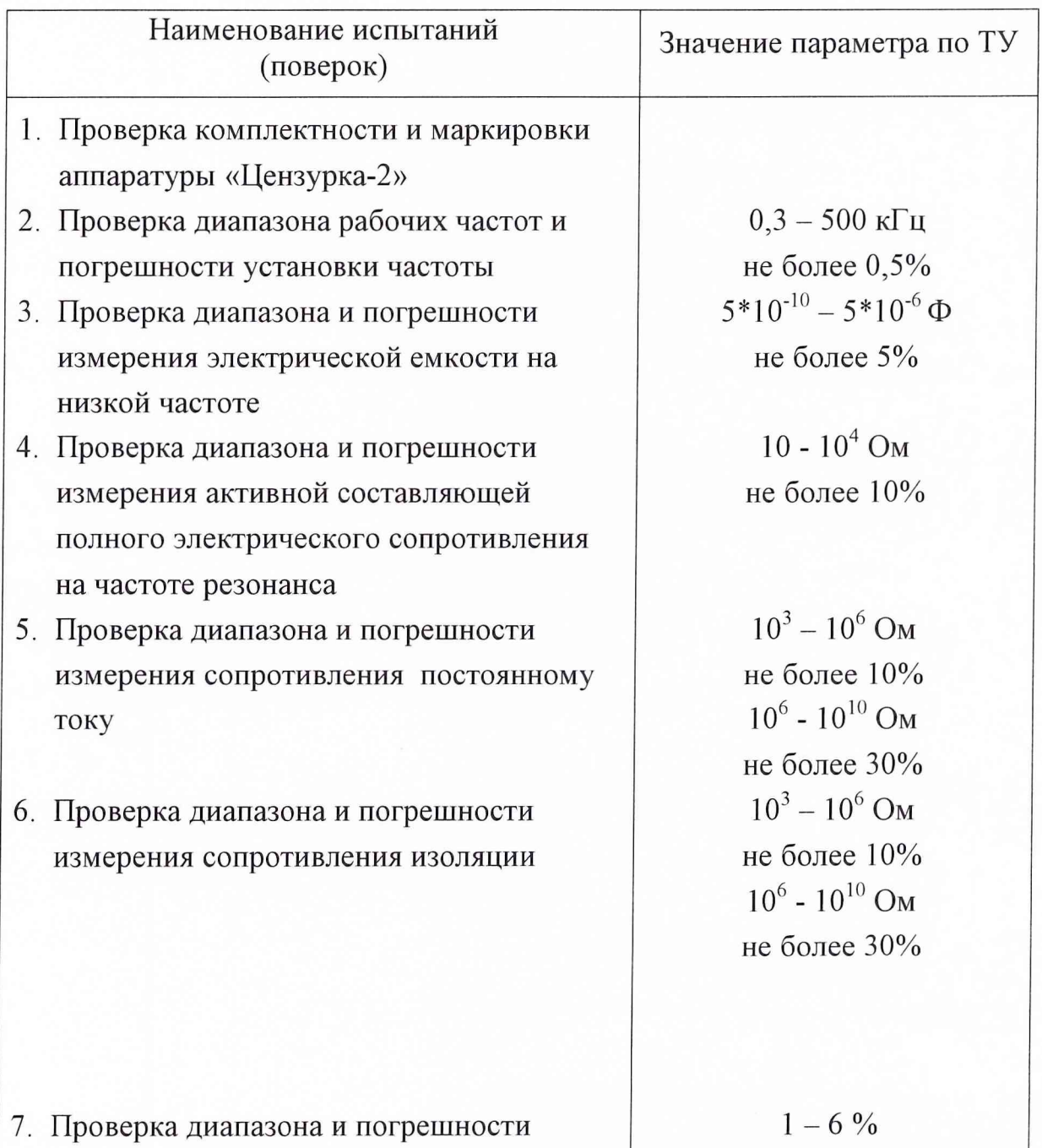

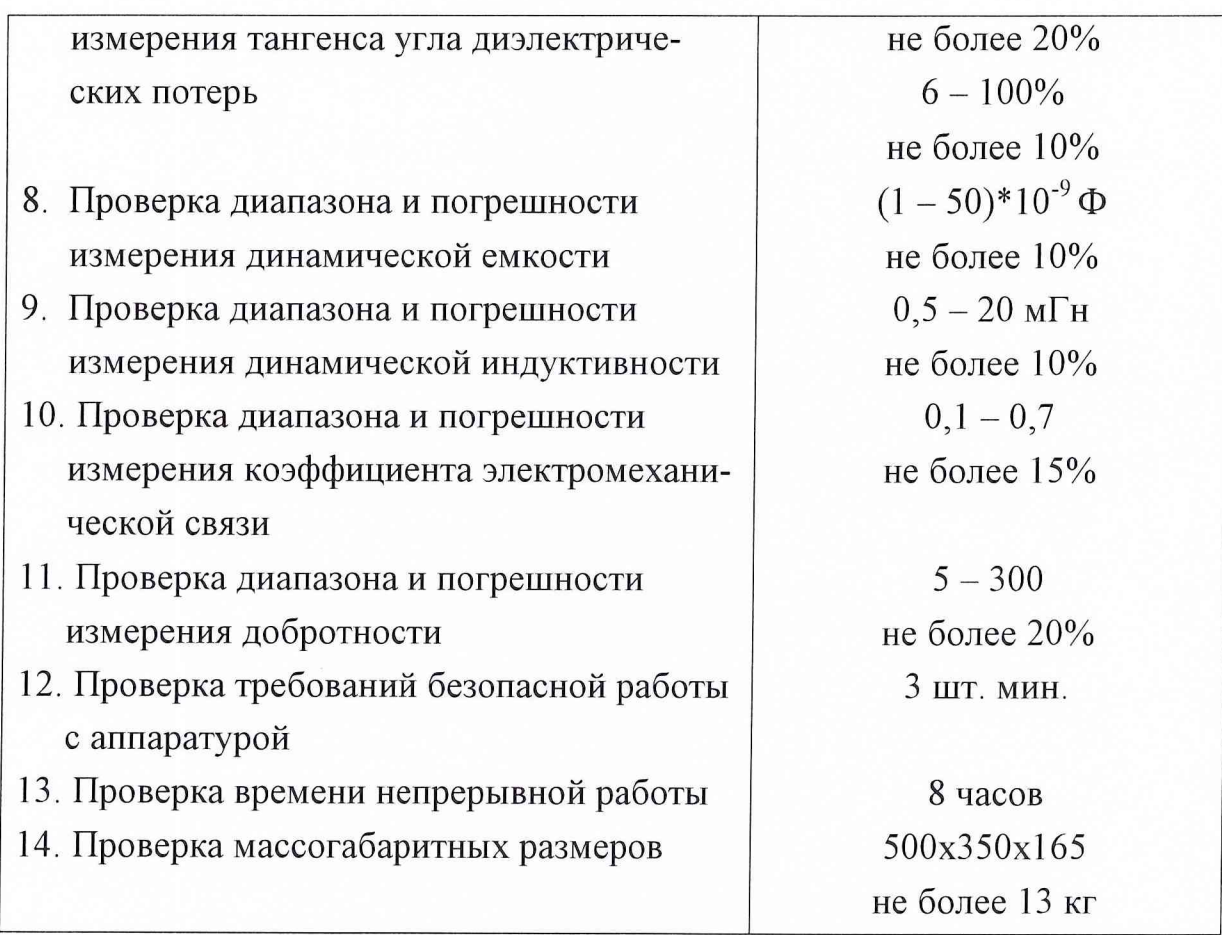

# 2. СРЕДСТВА ПОВЕРКИ

Для проведения поверки рекомендуются следующие средства, приведенные в таблице 2.

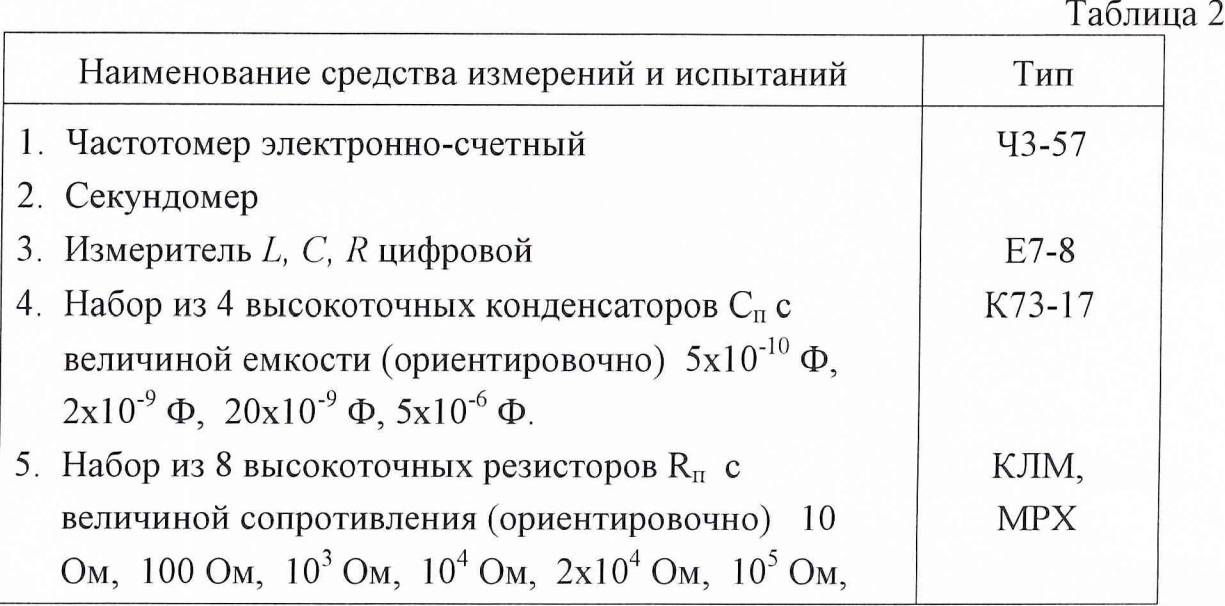

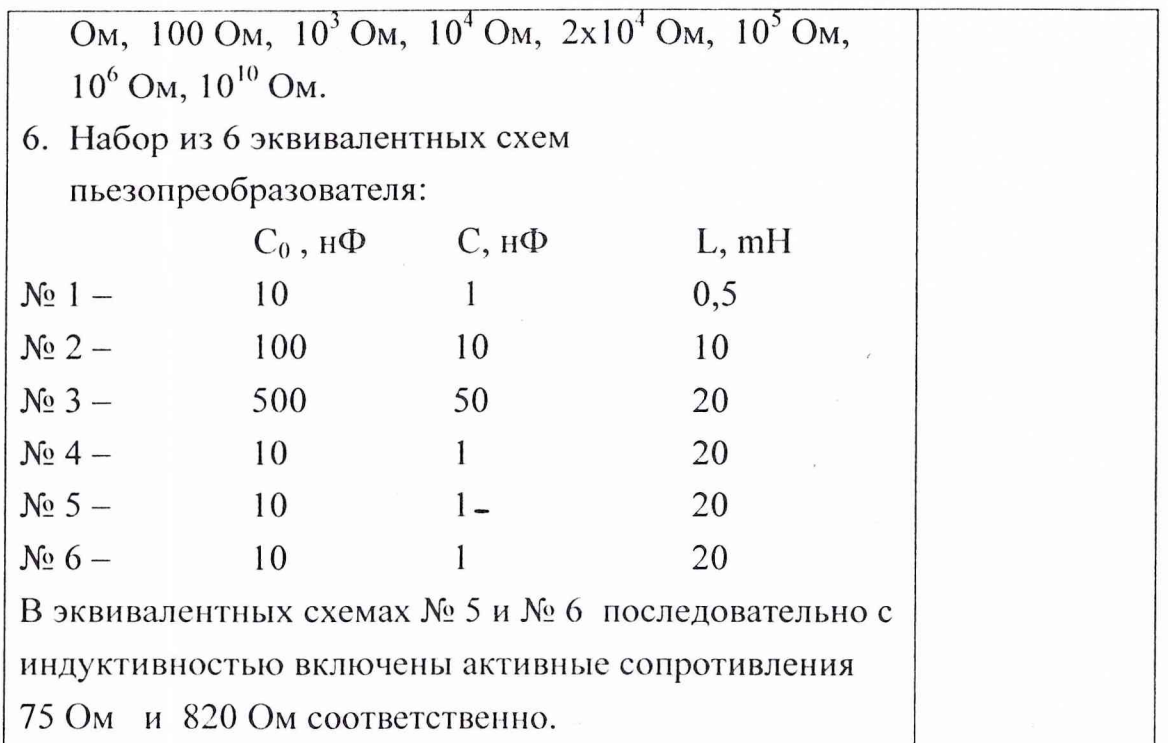

### 3. ТРЕБОВАНИЯ БЕЗОПАСНОСТИ

При проведении поверки должны быть соблюдены все правила техники безопасности при работе с аппаратурой «Цензурка-2» и средствами поверки, изложенные в эксплуатационной документации на эти устройства.

### 4. УСЛОВИЯ ПОВЕРКИ

При проведении поверки должны соблюдаться нормальные условия эксплуатации:

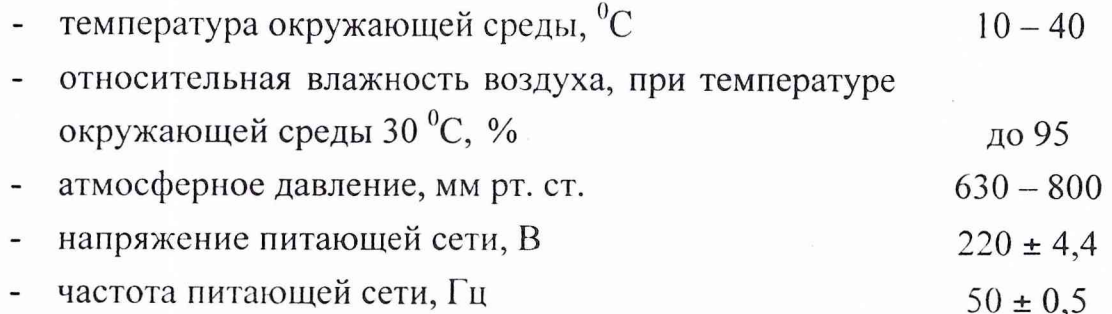

#### 5. ПОДГОТОВКА К ПОВЕРКЕ

Перед началом поверки аппаратура «Цензурка-2» и средства поверки должны быть включены для самопрогрева на время, указанное в эксплуатационной документации на эти устройства.

#### 6. ПРОВЕДЕНИЕ ПОВЕРКИ -

6.1. Внешний осмотр

При внешнем осмотре устанавливают отсутствие механических повреждений, могущих повлиять на работоспособность аппаратуры.

6.2. Определение метрологических характеристик

6.2.1. Проверка комплектности и маркировки аппаратуры «Цензурка-2».

При внешнем осмотре убедиться, что аппаратура «Цензурка-2» укомплектована в соответствии с п. 1.4 и имеет маркировку согласно п. 1.5 ТУ.

6.2.2. Проверка диапазона рабочих частот и погрешности установки частоты.

11одключить частотомер к выходу аппаратуры.

Установить на выходе аппаратуры «Цензурка-2» сигнал с частотой 0,3 кГц.

Измерить частоту сигнала с помощью частотомера. Результат считается удовлетворительным, если погрешность установки частоты  $M$  (0/ меньше 0.5%).

Установить на выходе аппаратуры последовательно сигнал с частотой 30 кГц и 500 кГц.

Измерить частоту сигнала с помощью частотомера. Результат считается удовлетворительным, если погрешность установки частоты меньше 0.5%.

Если погрешность установки превышает частоты значения, полученные хотя бы в одном из пунктов, аппаратура «Цензурка-2» бракуется.

### 6.2.3. Проверка диапазона и погрешности измерения электрической емкости на низкой частоте.

Провести измерение мер емкости конденсаторов  $C_n$  измерителем L, C, R цифровым E7-8 (погрешность измерений 0,5%) и занести результаты в таблицу 1П.

Установить на выходе аппаратуры частоту сигнала 1 кГц.

Подключить последовательно каждый из поверочных конденсаторов к выходу аппаратуры и для каждого конденсатора провести измерения  $\frac{1}{2}$ значения емкости по десять раз. Результаты измерений занести в таблицу  $1\Pi$ .

Провести статистическую обработку полученных результатов в следующем порядке:

а) вычислить среднеарифметическое значение емкости для десяти измерений

$$
\bar{C} = \frac{\sum_{n=1}^{10} C_n}{10} \tag{1}
$$

 $nQ 400$ 

б) вычислить среднеквадратичное отклонение результата

$$
S = \sqrt{\sum_{n=1}^{n=1} (C - C_n)^2}
$$
 (2)

Доверительную границу  $\epsilon$  случайной погрешности результата измерения найти по формуле:

$$
\varepsilon = \frac{t}{s} \sqrt{n} = t \sigma, \qquad (3)
$$

где  $\sigma = S/(n)^{1/2}$ , t = 2.2 - коэффициент Стьюдента при доверительной вероятности P = 0.95 и n = 10;

провести оценку неисключенной систематической погрешности  $B)$ измерений по формуле:

$$
\theta = \left| \begin{array}{c} C - C_n \end{array} \right| + \theta_n \tag{4}
$$

где  $C_n$  - значение емкости, взятое из таблице 1П (приложение);

 $\theta_n$  - погрешность измерения  $C_n$ ;

провести оценку погрешности результата измерений следующим  $\Gamma$ ) образом:

- проверить соотношение  $\theta/\sigma$  < 0.8; если это условие выполняется, то граница погрешности результата измерения емкости  $\Delta = \sigma$ ;
- если  $\theta/\sigma > 8$ , то  $\Delta = \theta$ ;
- если  $0.8 < \theta/\sigma < 8$ , то погрешность результата измерений рассчитывается по формуле:

$$
\Delta = K \sigma_{\Sigma}; \tag{5}
$$

$$
K = \frac{tS + \theta}{S + \theta / \sqrt{3}}
$$
\n
$$
\sigma_{\Sigma} = (\theta / 3 + \sigma^2)^{1/2}
$$

д) вычислить суммарную относительную погрешность  $\delta\%$  по формуле:

$$
\delta\% = (\Delta / C) \cdot 100\% \tag{6}
$$

Результаты измерений считаются удовлетворительными, если значение  $\delta\%$  меньше или равно 5%. В противном случае аппаратура бракуется.

## 6.2.4. Проверка диапазона и погрешности измерения активной составляющей полного электрического сопротивления на частоте резонанса.

Провести измерение сопротивления резисторов измерителем L, С, R цифровым Е7-8 (погрешность 0,5%) и занести результаты в таблицу 2П.

Подключить к выходу аппаратуры цепочку из параллельно соединенных сопротивления 10 Ом и емкости 0,5 нФ.

Установить на выходе аппаратуры частоту 0,3 кГц.

инсных сопротивления то ом и смкости 0,3 нФ.<br>Установить на выходе аппаратуры частоту 0,3 кГц.<br>Провести измерения активного сопротивления цепочки 10 раз и занести результаты в таблицу 2П (см. приложение).

Провести обработку полученных результатов по формулам п. 6.2.3.

Повторить операции на частотах 30 кГц и 300 кГц.

Повторить операции для поверочных резисторов сопротивлением 100 Ом, 1000 Ом и 10000 Ом на частотах 0,3 кГц, 30 кГц и 300 кГц. (Для резистора 10000 Ом измерения проводить без параллельно включенной емкости 0,5 нФ).

Результаты считаются удовлетворительными, если  $\delta\%$  < 10%.

### 6.2.5. Проверка диапазона и погрешности измерения сопротивления постоянному току.

Подключить к выходу аппаратуры сопротивление  $R_{\rm n} = 1 \text{\textit{k}}\text{Om}$ .

Провести измерения этого сопротивления с помощью аппаратуры «Цензурка-2» 10 раз и занести результаты в таблицу ЗП (см. приложение)

Провести обработку полученных результатов по формулам п. 6.2.3.

Повторить операции для сопротивлений 100 кОм и 1 МОм.

Результаты считаются удовлетворительными, если 6% < 10%.

Повторить операции для сопротивления  $10^{10}$  Ом.

Результаты считаются удовлетворительными, если 8% < 30%.

### 6.2.6. Проверка диапазона и погрешности измерения сопротивления изоляции

Выполнить операции по п. 6.2.5. для режима измерений сопротивления изоляции. Данные заносятся в таблицу 4П.

6.2.7. Проверка диапазона и погрешности измерения тангенса угла диэлектрических потерь.

Провести измерения tg *Ь* с помощью измерителя L, С, R цифрового Е7-8 для набора трех цепочек из параллельно соединенных конденсаторов и резисторов:

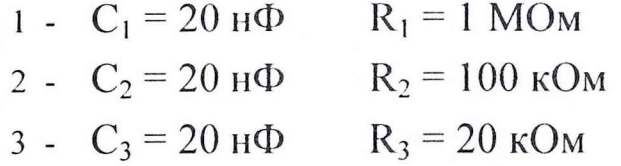

и занести результаты в таблицу 5П(приложение)

Подключить каждую из цепочек к выходу аппаратуры, установить частоту 1 кГц и провести измерения tg 6 с помощью аппаратуры десять раз. Результаты измерений занести в таблицу 5П (приложение).

Провести обработку результатов измерений в порядке, указанном в п.6.2.3.

Результаты измерений считаются удовлетворительными, если  $\delta\%$  < 20% для tg  $\delta = (1-6)\%$  (первая цепочка),  $\delta\%$  < 10% для tg  $\delta = (7-100)\%$ (вторая и третья цепочки). В противном случае аппаратура бракуется.

### 6.2.8. Проверка диапазона и погрешности измерения динамической емкости и индуктивности эквивалентной электрической схемы.

Провести измерения параметров эквивалентных схем №1 - №3 с помощью измерителя L, С, R цифрового Е7-8 и занести результаты в таблицу 6.

Подключить к выходу аппаратуры поверочную эквивалентную схему  $N<sub>2</sub>$ 1, состоящую из последовательно соединенных, емкости С и индуктивности L и включенных параллельно с этой цепочкой емкости  $C_0$ .

Провести измерения параметров эквивалентной электрической цепи с помощью аппаратуры «» 10 раз. Результаты измерений занести в таблицу 6П.

Провести статистическую обработку результатов в порядке, определенном в п. 6.2.3.

Повторить операции для поверочных эквивалентных схем №2, №3.

Результаты считаются удовлетворительными, если 6% < 10 %. В противном случае аппаратура бракуется.

### 6.2.9. Проверка диапазона и погрешности измерения коэффициента электромеханической связи

Коэффициент электромеханической связи *ке* определяется формулой  $k_e = (C/C<sup>T</sup>)<sup>1/2</sup>$ , в которой  $C - \mu$ инамическая емкость,  $C<sup>T</sup> - \sigma$ лектрическая емкость на низкой частоте.

Учитывая результаты измерений по пп.6.2..3 и 6.2.8, можно утверждать, что диапазон измерения коэффициента электромеханической связи лежит в пределах  $0, 1 - 0, 7$ .

Погрешность измерения коэффициента электромеханической связи рассчитывается по формуле

$$
\delta(k_e) = V_2 (\delta^2(C) + \delta^2(C^T))^{1/2}
$$
 (7)

Учитывая результаты, полученные по п.6.2.3 и п.6.2.,8 можно утверждать, что  $\delta(k_e)$  < 15%.

#### 6.2.10. Проверка диапазона и погрешности измерения добротности

Подключить последовательно к выходу аппаратуры эквивалентные схемы №4 - №6 и провести измерение С, L, и R. Результаты измерений занести в таблицу 7П. Выполнить расчет добротности по формуле  $Q =$  $\left({\rm L/C}\right)^{1/2}\!/\rm R$  и результаты также занести в таблицу 7П.

Погрешность измерения добротности определяется по формуле

$$
\delta(Q) = (\delta^{2}(R) + (\delta^{2}(L) + \delta^{2}(C))/2)^{1/2}
$$
\n(8)

Учитывая результаты, полученные по п.6.2.4, п.6.2.8 можно утверждать, что  $\delta(Q)$  < 20%.

6.2.1 1. Проверка времени непрерывной работы

Включить аппаратуру «Цензурка-2»

Через 4 часа выполнить операции по пп. 6.2.2,- 6.2.8.

Выполнить операции по пп. 6.2.2,- 6.2.8. через 8 часов.

#### ОФОРМЛЕНИЕ РЕЗУЛЬТАТОВ 7.

По результатам поверки оформляется протокол.

B случае положительных результатов испытаний выдается свидетельство о поверке.

В случае отрицательных результатов поверки аппаратура в обращение не допускается и выдается извещение о непригодности к применению.

Начальник отдела НКТБ «Пьезоприбор»

*Да Инистрия* 

be falled

Начальник отдела ГЦИ СИ «Воентест» 32 ГНИИИ МО РФ

В.В.Супрунюк

# Приложение

# Таблицы результатов измерений

# Таблица 1П

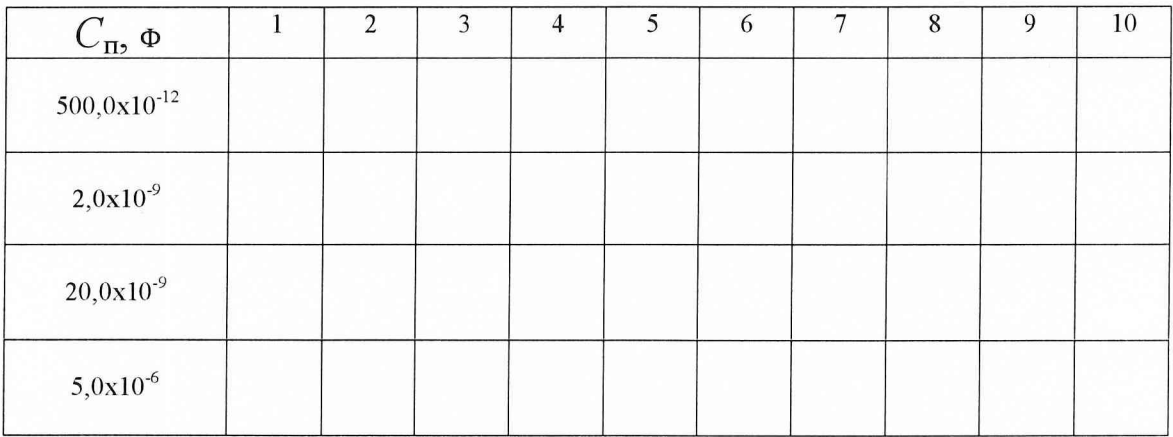

# Таблица 2П

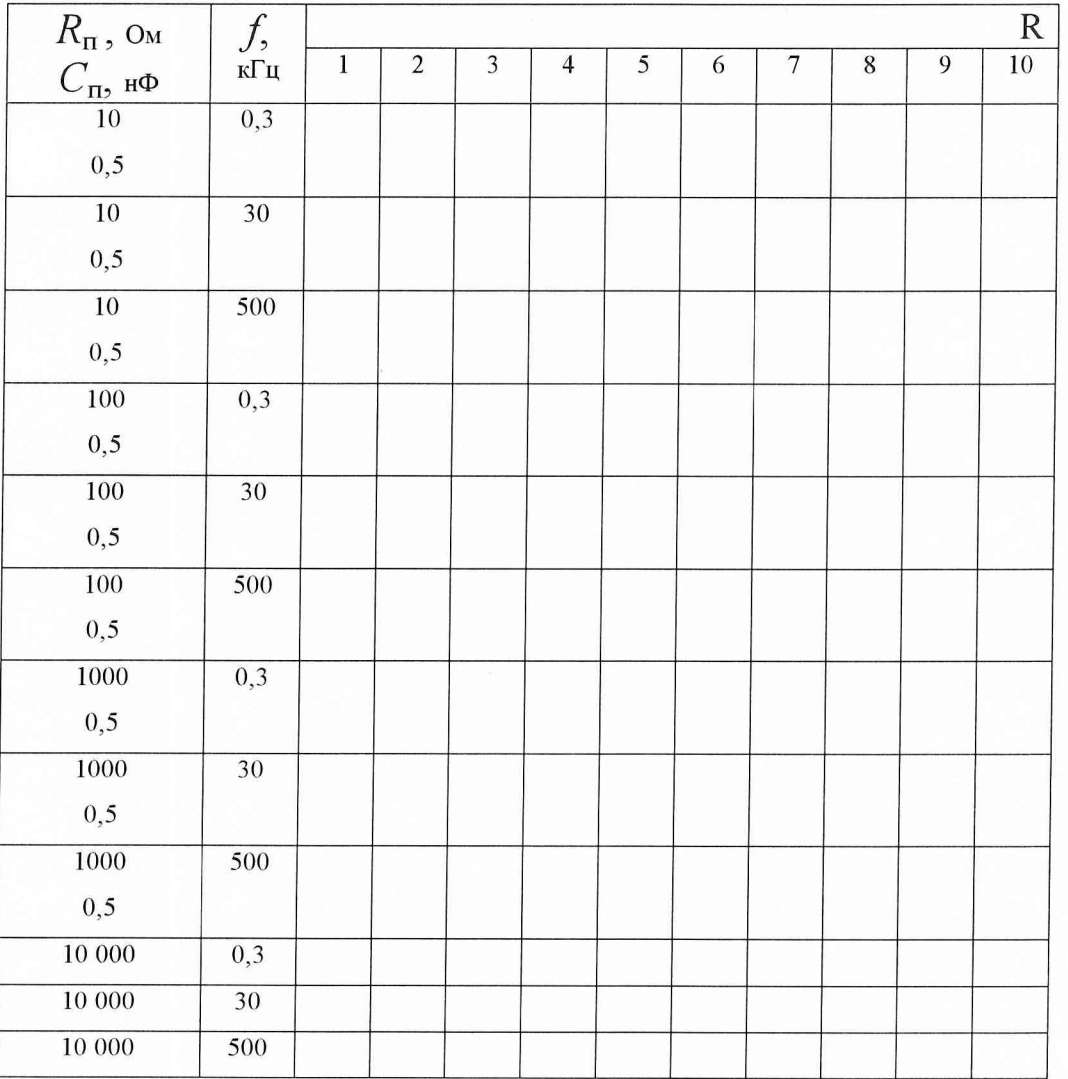

# $\text{Ta}$ блица $\text{3}\Pi$

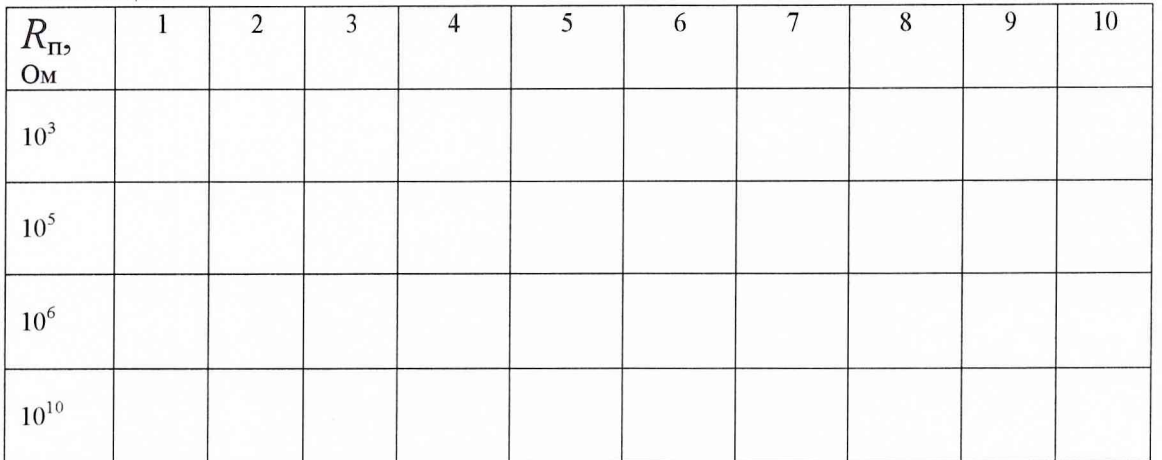

# $\rm Ta\bar{o}$ лица $4\Pi$

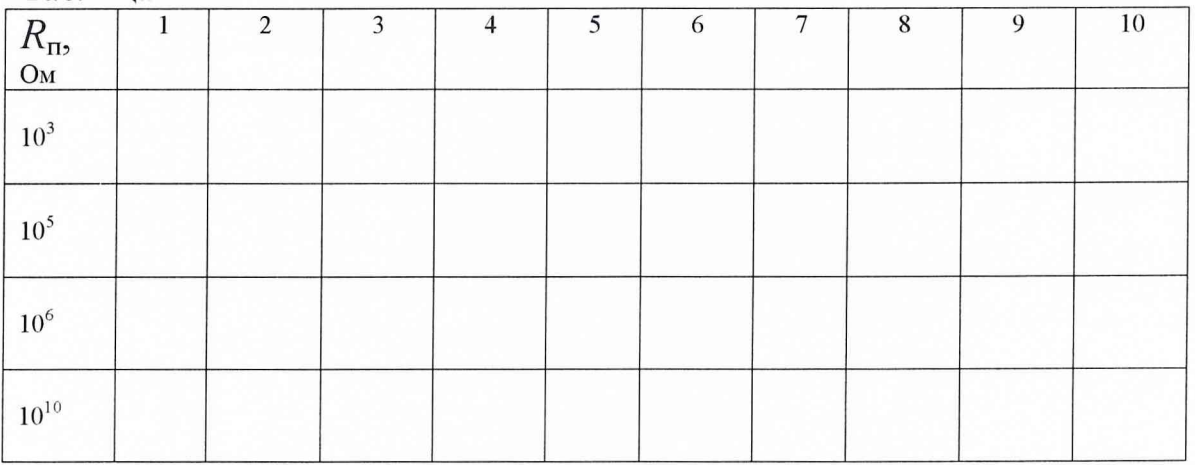

# Таблица 5 $\Pi$

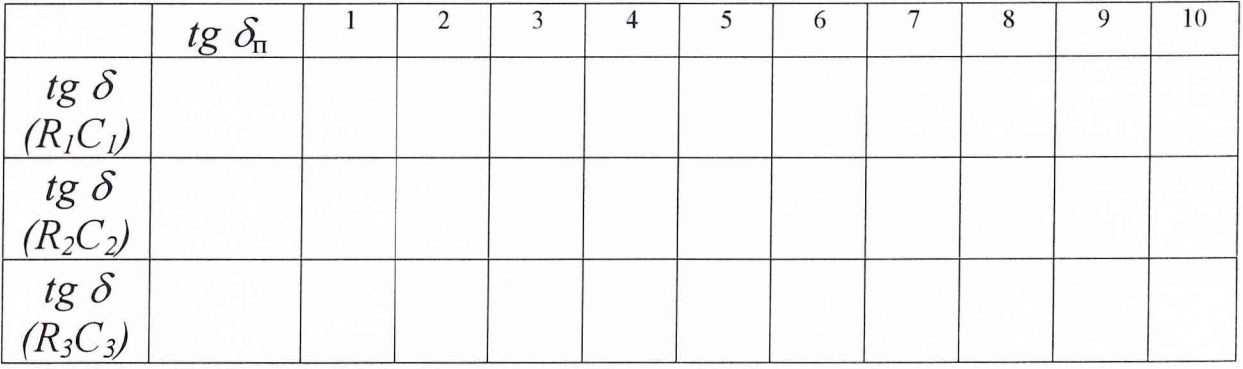

# Таблица 6П

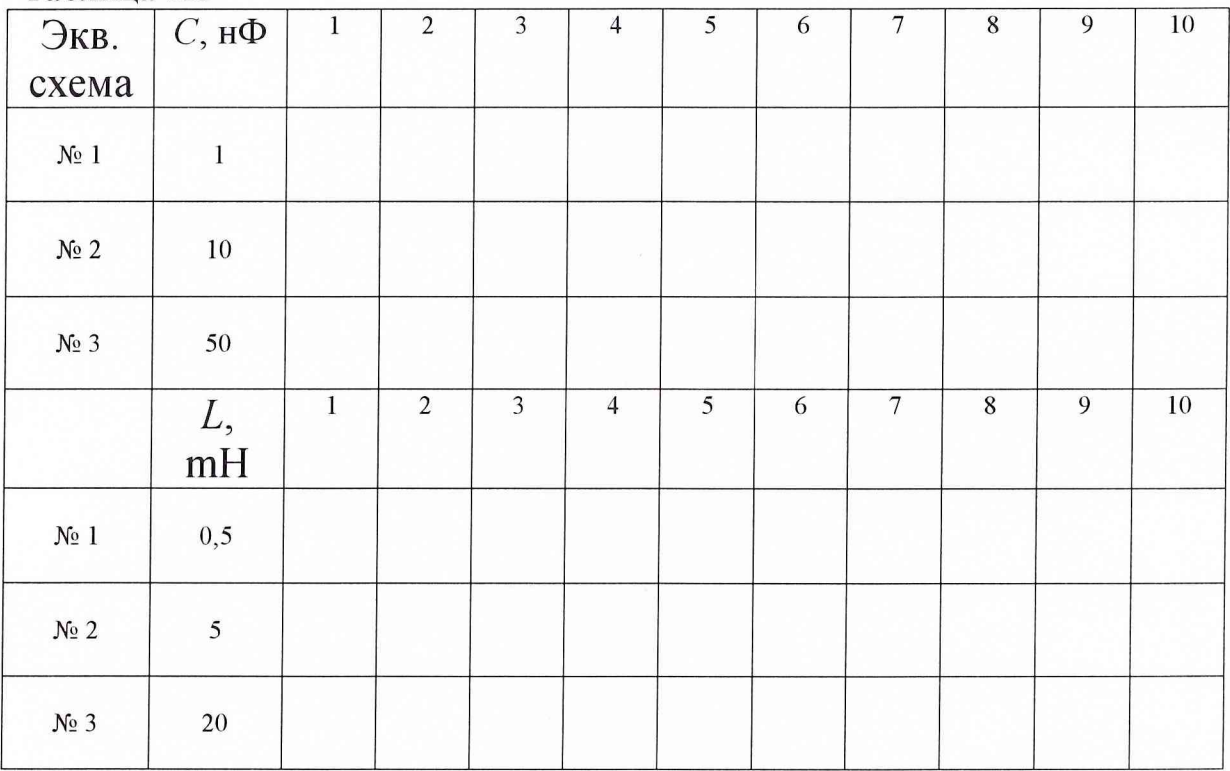

#### Таблица 7П

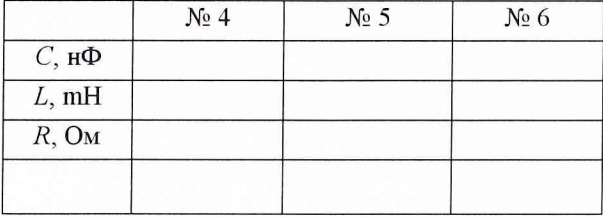